# Языки описания схем

 $(mk.cs.msu.ru \rightarrow \text{Лекционные курсы} \rightarrow \text{Языки описания cхем})$  $(mk.cs.msu.ru \rightarrow \text{Лекционные курсы} \rightarrow \text{Языки описания cхем})$ 

#### Блок П3

Практика: Verilog и процедуры Лектор:

Подымов Владислав Васильевич

E-mail:

valdus@yandex.ru

ВМК МГУ, 2019–2021, осенние семестры

### $V$ пражнение  $1$

- Разработать модуль с заданным поведением в поддерживаемом фрагменте синтаксиса языка Verilog
- Выполнить программную симуляцию модуля с перебором всевозможных наборов булевых значений на входах
- 1. Демультиплексор с двумя однобитовыми выходами входы ширины  $1: x, s$ выходы ширины 1:  $y_0, y_1$ :
	- $y_s = x$  $\blacktriangleright \ \nu_{1-s} = 0$

2. Демультиплексор с двумя двухбитовыми выходами

входы ► ширины 2:  $x$ • ширины 1:  $s$ выходы ширины 2:  $y_0$ ,  $y_1$ :  $V_c = X$ 

$$
y_{1-s}=0
$$

# $V$ пражнение  $1$

- Разработать модуль с заданным поведением в поддерживаемом фрагменте синтаксиса языка Verilog
- Выполнить программную симуляцию модуля с перебором всевозможных наборов булевых значений на входах

- 3. Демультиплексор с четырьмя однобитовыми выходами. собранными в шину
	- входы ► ширины  $1: x$ 
		- ширины 2:  $s$
	- выход ширины 4: у:
		- $\triangleright$  s-й разряд выхода у равен х
		- $\triangleright$  значение в остальных разрядах 0

### $V$ пражнение  $1$

- Разработать модуль с заданным поведением в поддерживаемом фрагменте синтаксиса языка Verilog
- Выполнить программную симуляцию модуля с перебором всевозможных наборов булевых значений на входах
- 4. Простое двухразрядное арифметическое устройство
	- входы ► ширины 2:  $x, y$ 
		- ширины 1:  $s$

выход ширины 4: z:

- если  $s = 0$ , то  $z = x + y$
- если  $s = 1$ , то  $z = x \cdot y$
- 5. Простое трёхразрядное арифметическое устройство

```
ВХОДЫ
• ширины 3: x, y• ширины 1: s
```
выход ширины 6: z:

- ecли  $s = 0$ , то  $z = x + y$
- если  $s = 1$ , то  $z = x \cdot y$

- <sup>I</sup> Разработать модуль с заданным поведением в поддерживаемом фрагменте синтаксиса языка Verilog
- <sup>I</sup> Выполнить программную симуляцию модуля для заданного сценария выполнения

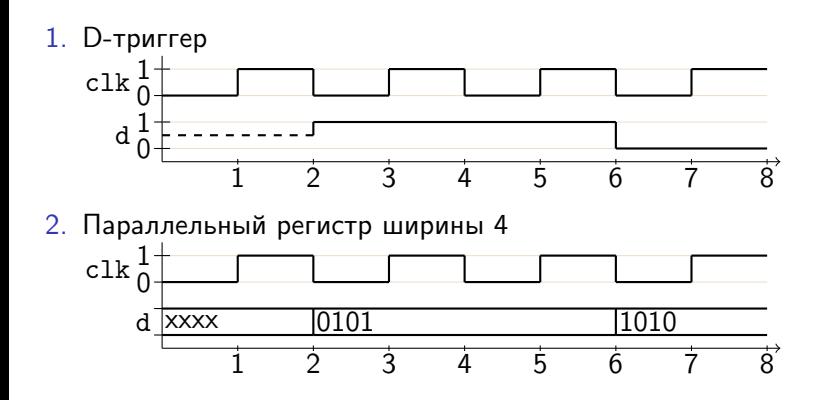

- <sup>I</sup> Разработать модуль с заданным поведением в поддерживаемом фрагменте синтаксиса языка Verilog
- $\blacktriangleright$  Выполнить программную симуляцию модуля для заданного сценария выполнения
- 3. D-триггер с синхронным сбросом

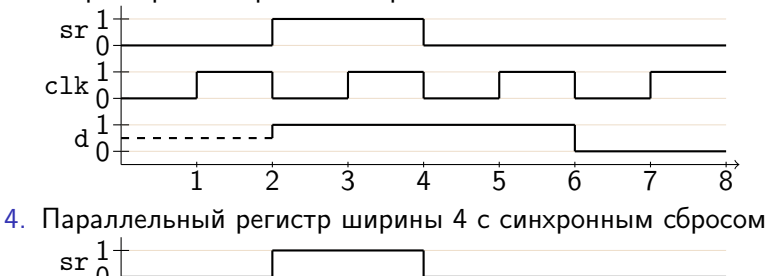

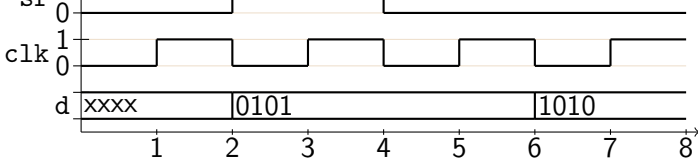

- <sup>I</sup> Разработать модуль с заданным поведением в поддерживаемом фрагменте синтаксиса языка Verilog
- $\blacktriangleright$  Выполнить программную симуляцию модуля для заданного сценария выполнения

#### 5. D-триггер с асинхронным сбросом

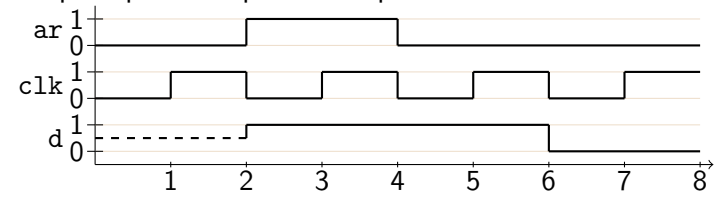

6. Параллельный регистр ширины 4 с асинхронным сбросом

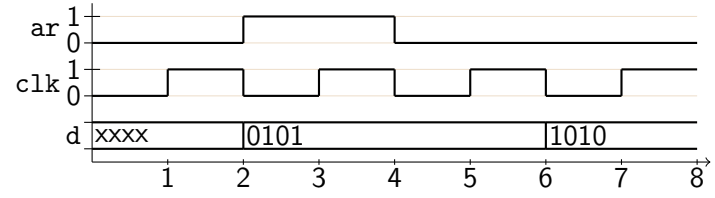

- <sup>I</sup> Разработать модуль с заданным поведением в поддерживаемом фрагменте синтаксиса языка Verilog
- $\blacktriangleright$  Выполнить программную симуляцию модуля для заданного сценария выполнения

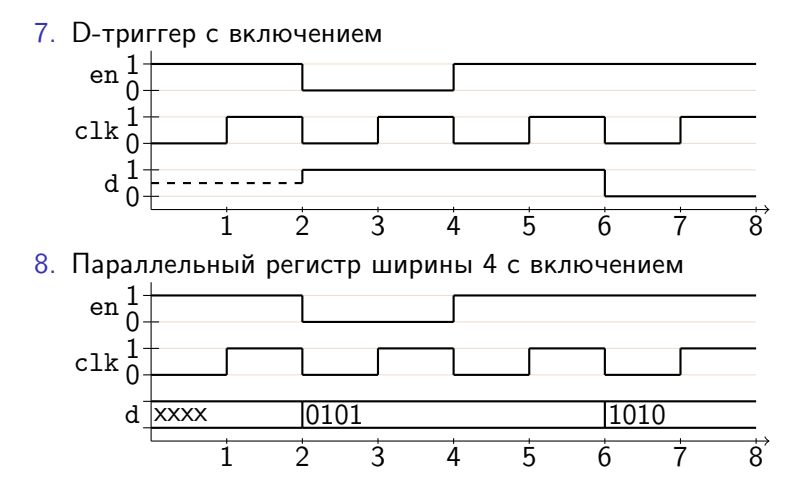

- <sup>I</sup> Разработать модуль с заданным поведением в поддерживаемом фрагменте синтаксиса языка Verilog
- <sup>I</sup> Выполнить программную симуляцию модуля для заданного сценария выполнения
- 9. Последовательный регистр ширины 4 1 clk

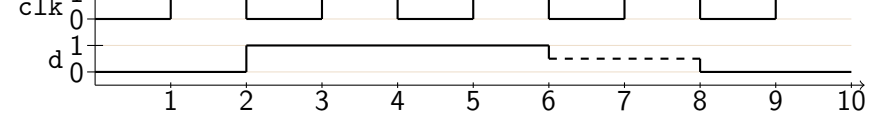

10. Последовательный регистр ширины 4 с синхронным сбросом

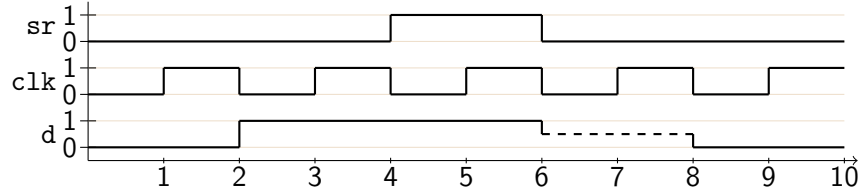

- <sup>I</sup> Разработать модуль с заданным поведением в поддерживаемом фрагменте синтаксиса языка Verilog
- <sup>I</sup> Выполнить программную симуляцию модуля для заданного сценария выполнения

11. Последовательный регистр ширины 4 с асинхронным сбросом

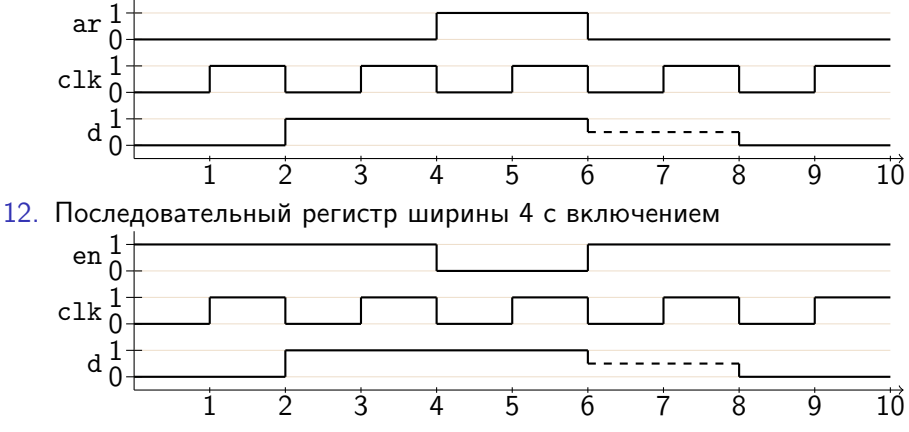

- Разработать модуль с заданным поведением в поддерживаемом фрагменте синтаксиса языка Verilog
- Выполнить программную симуляцию модуля для заданного сценария выполнения

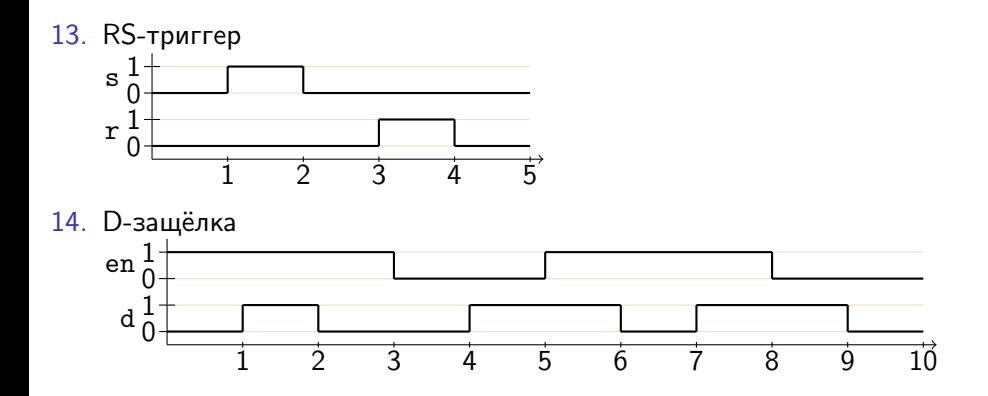

Разработать модуль синхронной последовательной схемы с тактовым входом *clk*, входом асинхронного сброса *ar* и заданным поведением в поддерживаемом фрагменте языка Verilog:

1. Счётчик чётности вход ширины 1: х выход ширины 1: у:

$$
y(0) = 0
$$
  
•  $\text{ecnu } x(t) = 0$ , to  $y(t + 1) = y(t)$ , because  $y(t + 1) = \overline{y(t)}$ 

- 2. Двухбитовый счётчик выход ширины 2: у:
	- порядок следования чисел:  $0 \rightarrow 1 \rightarrow 2 \rightarrow 3 \rightarrow 0$

$$
\blacktriangleright \ y(0)=0
$$

 $\blacktriangleright$  y(t)  $\rightarrow$  y(t+1)

Разработать модуль синхронной последовательной схемы с тактовым входом с/к, входом асинхронного сброса аг и заданным поведением в поддерживаемом фрагменте языка Verilog:

3. Хаотичный двухбитовый счётчик

выход ширины 2: у:

• порядок следования чисел:  $0 \rightarrow 2 \rightarrow 3 \rightarrow 1 \rightarrow 0$ 

$$
\blacktriangleright y(0) = 0
$$

$$
\blacktriangleright \; y(t) \to y(t+1)
$$

4. Условно-хаотичный двухбитовый счётчик

вход ширины  $1: x$ выход ширины 2: у:

- $\blacktriangleright \; v(0) = 0$
- ► если  $x = 0$ , то  $y(t) \rightarrow y(t+1)$  согласно двухбитовому счётчику
- если  $x = 1$ , то  $y(t) \rightarrow y(t+1)$  согласно хаотичному двухбитовому счётчику

Разработать модуль синхронной последовательной схемы с тактовым входом *clk*, входом асинхронного сброса *ar* и заданным поведением в поддерживаемом фрагменте языка Verilog:

5. Таймер

выход ширины 1: у:

$$
\blacktriangleright \ \ y(t) = 1 \Leftrightarrow t \geq 3
$$

6. Распознаватель 1

```
вход ширины 1: xвыход ширины 1: у:
   \rightarrow v(t) = 1 \Leftrightarrow t > 4 u(x(t-3)x(t-2)x(t-1)) = (101)
```
#### 7. Распознаватель 2.

вход ширины 1: х выход ширины 1: у:

 $\rightarrow y(t) = 1 \Leftrightarrow \exists t' : 4 \le t' \le t \le (x(t'-3)x(t'-2)x(t'-1)) = (101)$ 

Разработать модуль синхронной последовательной схемы с тактовым входом clk, входом асинхронного сброса ar и заданным поведением в поддерживаемом фрагменте языка Verilog:

- 8. Делитель частоты 1
- выход ширины 1: y:
	- $y -$  тактовый сигнал вдвое меньшей частоты по сравнению с clk
- 9. Делитель частоты 2

выход ширины 1: y:

- $\triangleright$   $\triangleright$   $\upsilon$  тактовый сигнал вчетверо меньшей частоты по сравнению с *clk*
- 10. Делитель частоты 3

выход ширины 1: y:

 $y -$  тактовый сигнал втрое меньшей частоты по сравнению с clk